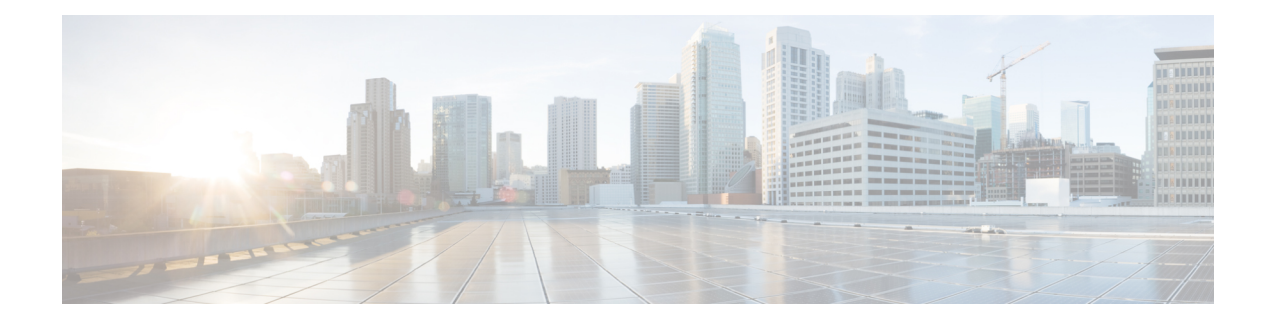

# **Cisco Smart PHY Deployment Overview**

This guide provides information about the deployment of Cisco Smart PHY application in offline environments without the Internet connectivity.

- Offline [Deployment,](#page-0-0) on page 1
- Prerequisites for Cluster [Deployment,](#page-1-0) on page 2
- [Deploy](#page-2-0) Cisco Smart PHY, on page 3

### <span id="page-0-0"></span>**Offline Deployment**

Cisco Smart PHY software image is a compressed tarball file that contains all the scripts, helm charts, and container images required for installing the Deployer and the Cisco Smart PHY cluster. It also contains copy of these instructions and configuration examples.

Use the deployer script available in the software image to set up the Deployer virtual machine (VM) and clusters.

The installation process creates the following components:

- Deployer: The controller used to configure and deploy the cluster.
- Smart PHY Cluster: The Cisco Smart PHY application runs on this cluster.

The Deployer VM supports two types of Cisco Smart PHY cluster deployments:

- Multinode cluster: Consists of 12 VMs deployed across three VMware ESXi hosts. Each VMware ESXi host server hosts a control-plane VM, etcd VM, Infra VM, and Operations VM.
- All-in-one (AIO) cluster: Runs as a single VM.

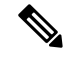

**Note** We recommend the multinode cluster for production deployments due to their increased resiliency.

The following table contains the minimum resources for each type of VM:

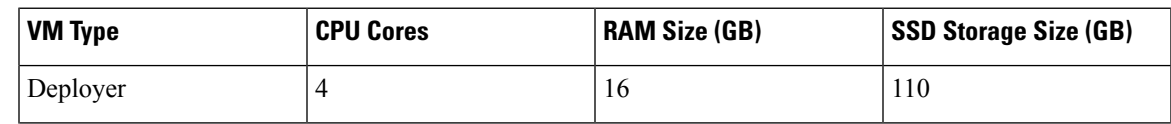

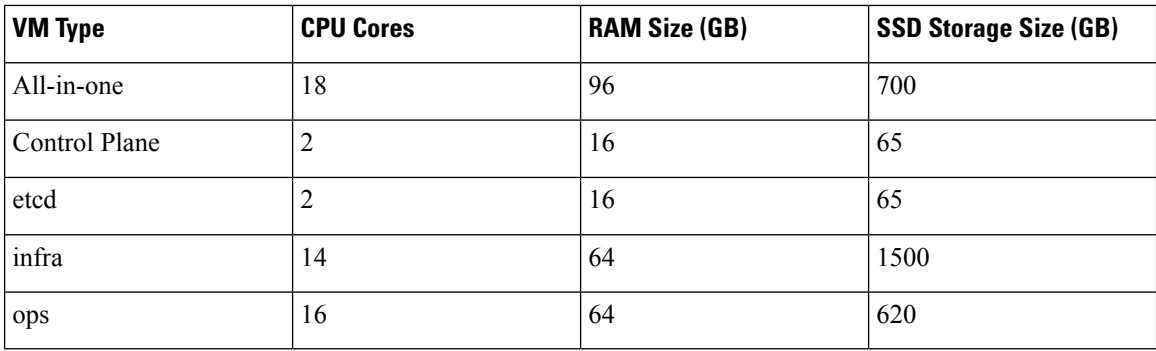

# <span id="page-1-0"></span>**Prerequisites for Cluster Deployment**

The following prerequisite components are required to install, operate, and manage a Cisco Smart PHY cluster.

- Staging server: Physical or virtual machine to run the installation script
- An ESXi host to run the Deployer VM.
- Cisco Smart PHY servers: Three ESXi hosts are required to run a multinode cluster
- VMware vSphere virtualization platform

#### **Prerequisites for Cisco Smart PHY ESXi Hosts**

Three ESXi hosts are required to run a Cisco Smart PHY multinode cluster.

You can deploy Cisco Smart PHY on a non-UCS environment like customer-managed VMware infrastructure. The preferred deployment environment is Cisco Unified Computing System (UCS M5).

The minimum compute, storage, and networking requirements for the VMware ESXi host are listed in the following table.

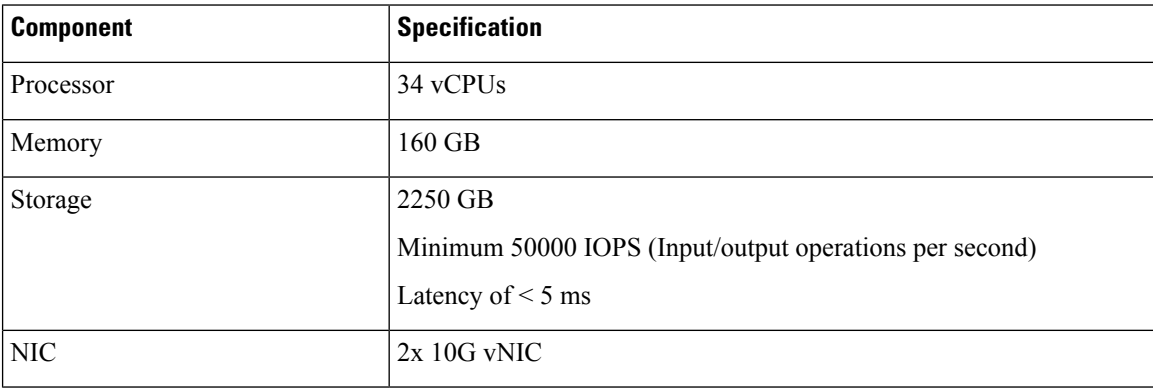

#### **Prerequisites for VMware vSphere**

VMware ESXi and VMware vCenter Server are mandatory components of the Cisco Smart PHY servers, and is necessary for cluster deployment.

- Hypervisor: VMware ESXi 6.5 Update 3 or VMware ESXi 6.7
- Host Management: VMware vCenter Server 6.5 or VMware vCenter Server 6.7

If the VMware ESXi 6.7 is installed on the host, ensure that the VMware vCenter Server version is 6.7.

## <span id="page-2-0"></span>**Deploy Cisco Smart PHY**

Deploying Cisco Smart PHY in an offline environment involves the following process.

- 1. (Optional) Configure UCS server: Not required if you are deploying using third party servers. For details, see [Configure](b-smart-phy-application-installation-guide-320_appendix1.pdf#nameddest=unique_7) UCS Servers.
- 2. Prepare a staging server.
- 3. Prepare a cluster configuration file.
- 4. Deploy the cluster.

If required, repeat the step 3 and 4 to deploy another cluster.

 $\mathbf I$